### **МИНИСТЕРСТВО ТРАНСПОРТА РОССИЙСКОЙ ФЕДЕРАЦИИ**

## **ФЕДЕРАЛЬНОЕ ГОСУДАРСТВЕННОЕ АВТОНОМНОЕ ОБРАЗОВАТЕЛЬНОЕ УЧРЕЖДЕНИЕ ВЫСШЕГО ОБРАЗОВАНИЯ**

# **«РОССИЙСКИЙ УНИВЕРСИТЕТ ТРАНСПОРТА» (РУТ (МИИТ)**

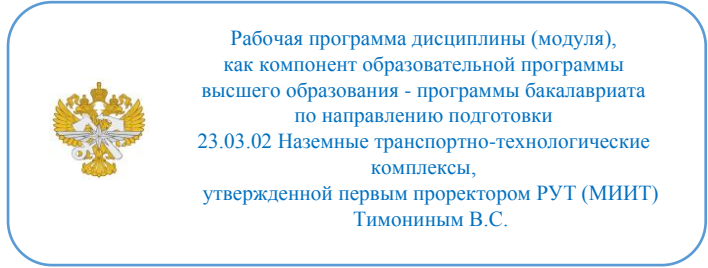

## **РАБОЧАЯ ПРОГРАММА ДИСЦИПЛИНЫ (МОДУЛЯ)**

### **Компьютерные технологии в проектировании**

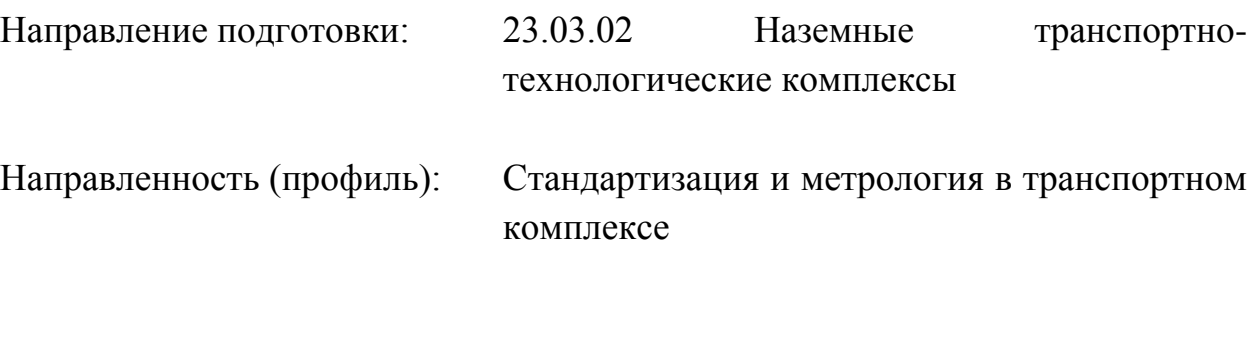

Форма обучения: Очная

Рабочая программа дисциплины (модуля) в виде электронного документа выгружена из единой корпоративной информационной системы управления университетом и соответствует оригиналу

Простая электронная подпись, выданная РУТ (МИИТ) ID подписи: 3221 Подписал: заведующий кафедрой Шевлюгин Максим Валерьевич Дата: 14.05.2024

1. Общие сведения о дисциплине (модуле).

Целью изучения дисциплины «Компьютерные технологии в проектировании» является:

- формирование у обучающегося компетенций в области технической эксплуатации электрооборудования железнодорожного транспорта, в деле организации взаимодействия метрологических служб с целью обеспечения оптимальной пропускной способности электрифицированных железных дорог и контроля их безопасной работы:

- знание инновационных технологий, используемых в современном электрооборудовании электрических сетей и предприятий транспорта.

Задачи дисциплины является обучение студентов:

- навыкам проектирования и эксплуатации устройств атоматических измерений и контроля, использование этих навыков и знаний при решении конкретных измерительных задач в своей практической деятельности.

- эксплуатации и обновление средств автоматических измерений с целью повышения эффективности работы электрифицированного железнодорожного транспорта;

-использование алгоритмов деятельности, связанных с организацией, управлением и обеспечением метрологического процесса при эксплуатации транспорта с наибольшей пропускной способностью на электрифицированных участках железных дорог;

-контролю за состоянием технической документации используемого метрологического оборудования;

- поиска и анализа информации о новых разработках и модернизации эксплуатируемых на транспорте средств автоматических измерений и электротехнических аппаратов и устройств.

2. Планируемые результаты обучения по дисциплине (модулю).

Перечень формируемых результатов освоения образовательной программы (компетенций) в результате обучения по дисциплине (модулю):

**ПК-4** - Способен анализировать состояние и организовывать работы по метрологическому обеспечению деятельности организации.

Обучение по дисциплине (модулю) предполагает, что по его результатам обучающийся будет:

#### **Владеть:**

- навыками конструирования типовых деталей и их соединений;

- навыками использования типовыми программными средствами для автоматизации проектирования и моделированияэлектрических устройств и систем;

- использовать методологию научного поиска в научноисследовательской работе; применять методологию системного подхода и анализа для разработки планов НИР и ОКР.

#### **Знать:**

- методы анализа и расчета электрических и магнитных цепей, современную элементную базу электроники.

- модели, приемы и методы в области обработки и преставления экспериментальных данных, требования к оформлению научно-технической документации, публикаций, патентов

- виды, возможности и особенности современных пакетов прикладных программ для схемотехнического моделирования аналоговых и цифровых устройств.

#### **Уметь:**

- использовать современные компьютерные технологии

обработки и представления экспериментальных данных, собирать и обрабатывать данные о характеристиках электронных схем;

- проводить расчеты деталей и узлов машин и приборов по основным критериям работоспособности;

- применять компьютерные средства и пакеты прикладных программ для решения практических задач проектирования и исследования электрических устройств и систем.

3. Объем дисциплины (модуля).

3.1. Общая трудоемкость дисциплины (модуля).

Общая трудоемкость дисциплины (модуля) составляет 5 з.е. (180 академических часа(ов).

3.2. Объем дисциплины (модуля) в форме контактной работы обучающихся с педагогическими работниками и (или) лицами, привлекаемыми к реализации образовательной программы на иных условиях, при проведении учебных занятий:

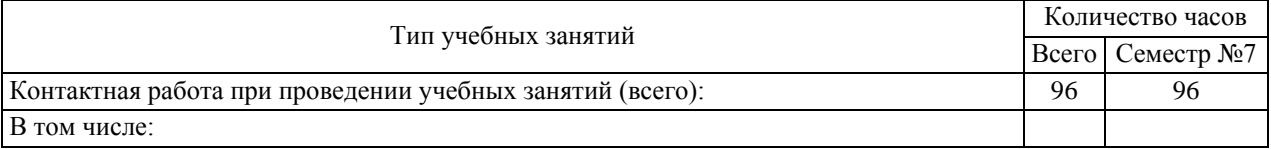

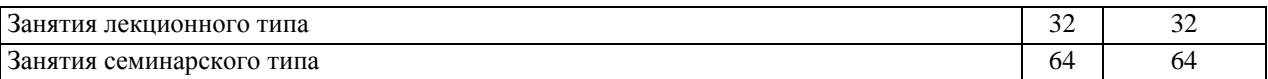

3.3. Объем дисциплины (модуля) в форме самостоятельной работы обучающихся, а также в форме контактной работы обучающихся с педагогическими работниками и (или) лицами, привлекаемыми к реализации образовательной программы на иных условиях, при проведении промежуточной аттестации составляет 84 академических часа (ов).

3.4. При обучении по индивидуальному учебному плану, в том числе при ускоренном обучении, объем дисциплины (модуля) может быть реализован полностью в форме самостоятельной работы обучающихся, а также в форме контактной работы обучающихся с педагогическими работниками и (или) лицами, привлекаемыми к реализации образовательной программы на иных условиях, при проведении промежуточной аттестации.

4. Содержание дисциплины (модуля).

4.1. Занятия лекционного типа.

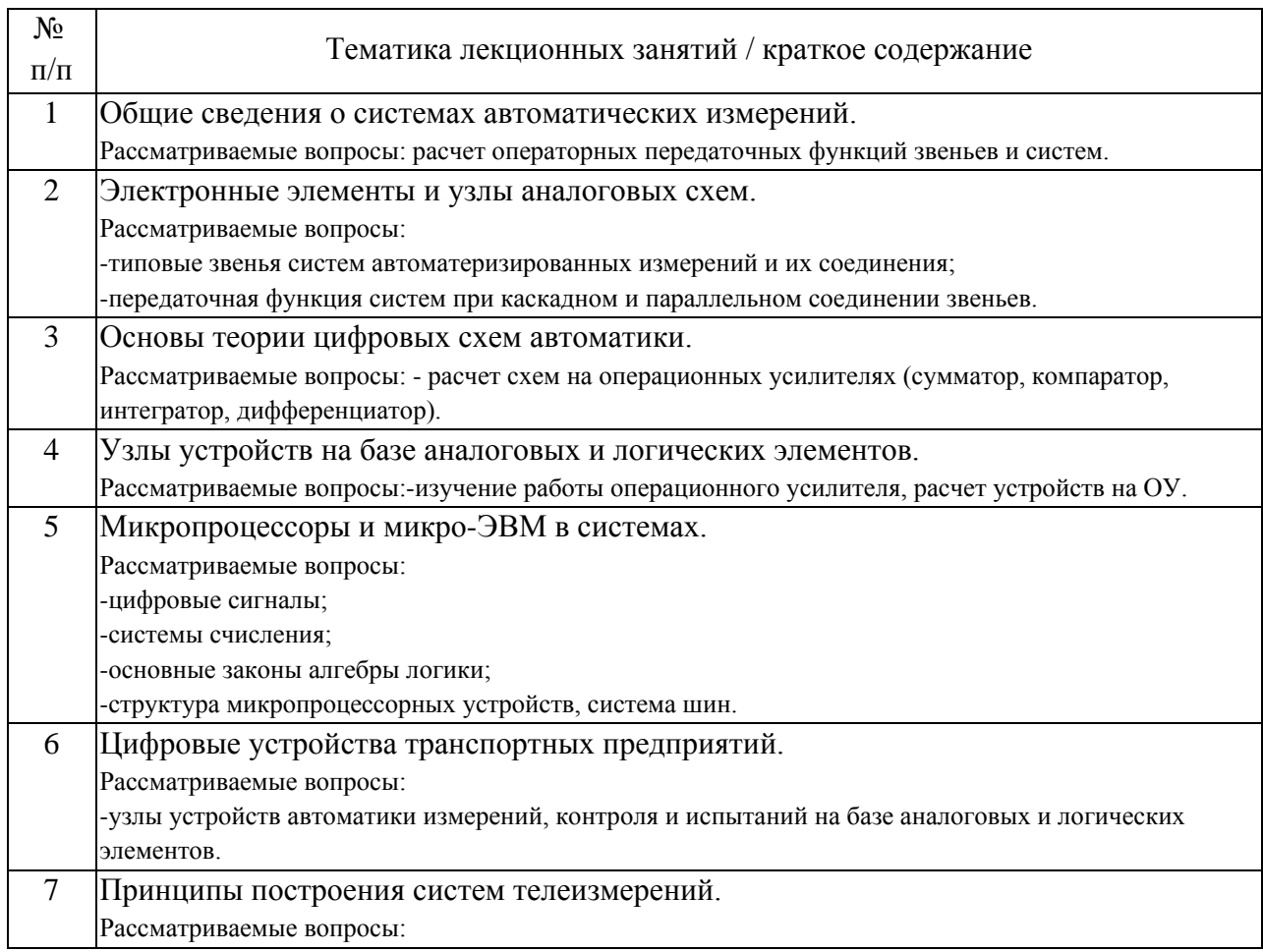

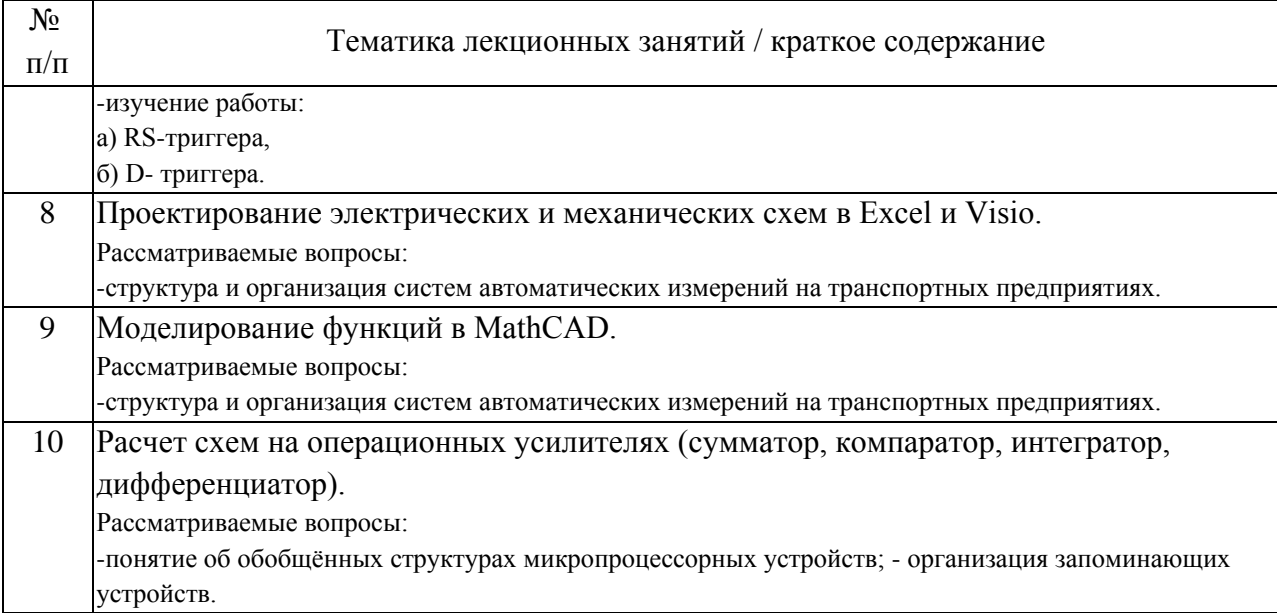

## 4.2. Занятия семинарского типа.

## Лабораторные работы

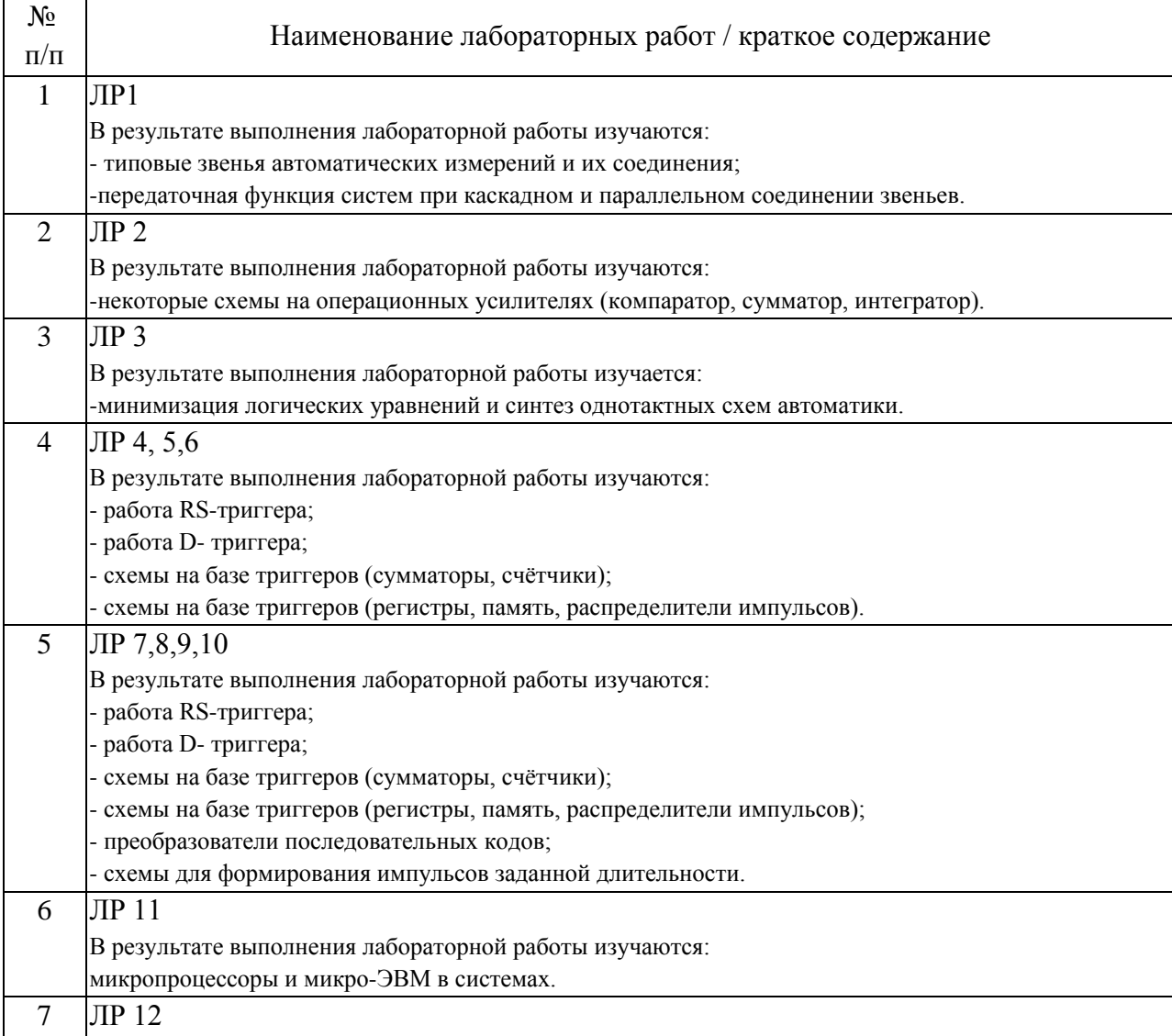

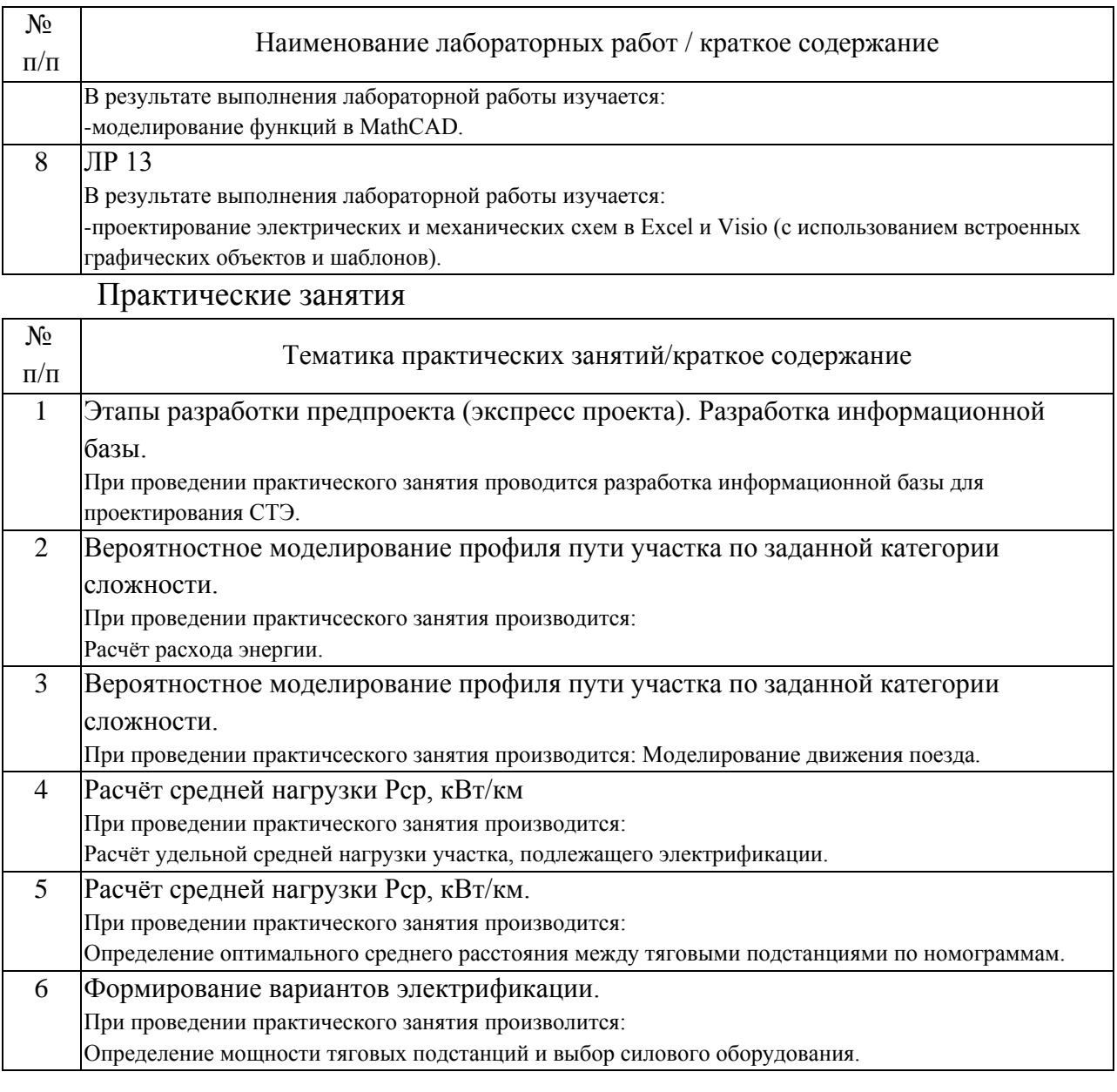

## 4.3. Самостоятельная работа обучающихся.

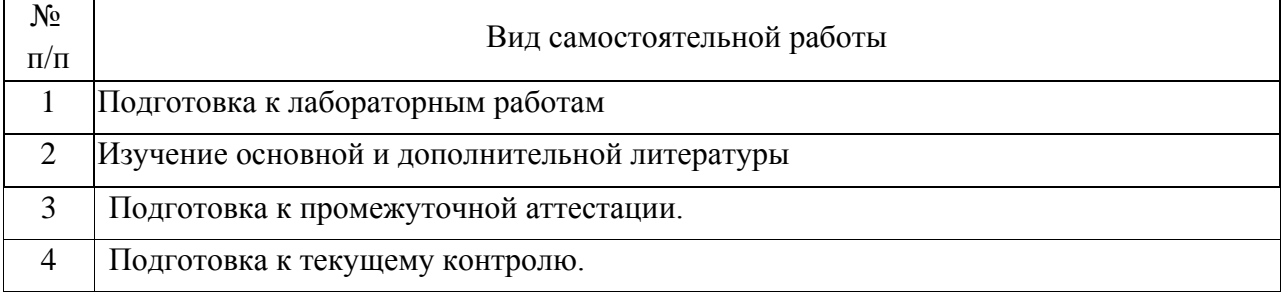

## 4.4. Примерный перечень тем курсовых работ

– Расчет переходных и амплитудно-фазовых характеристик звеньев автоматики (по вариантам), синтез и компьютерное моделирование однотактных цифровых схем (по вариантам, задаваемых таблицей состояния).

– Анализ работы и компьютерное моделирование различных узлов АИ.

5. Перечень изданий, которые рекомендуется использовать при освоении дисциплины (модуля).

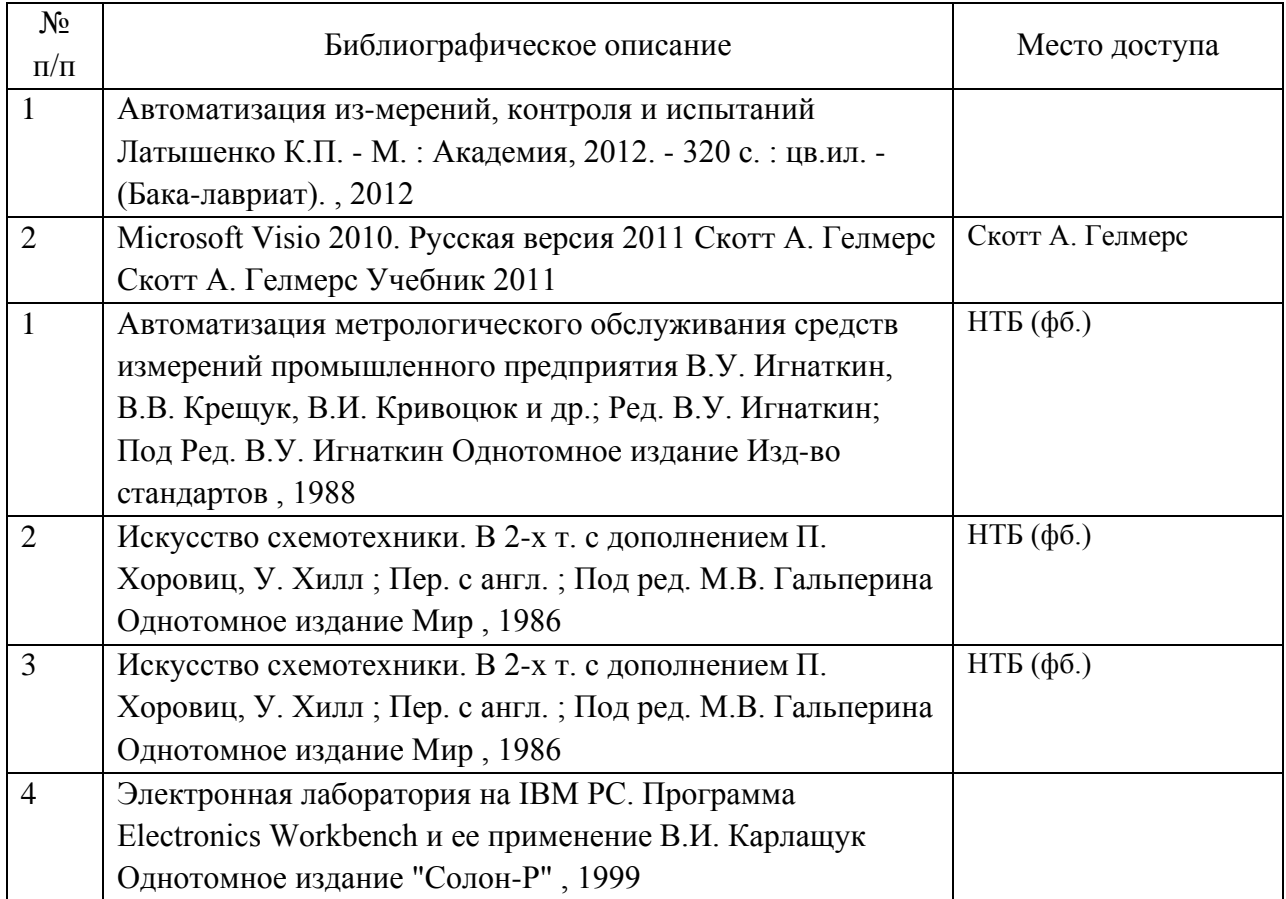

6. Перечень современных профессиональных баз данных и информационных справочных систем, которые могут использоваться при освоении дисциплины (модуля).

1.Официальный сайт РУТ (МИИТ) (https://www.miit.ru/).

2.Официальный сайт ОАО «РЖД» (https://www.rzd.ru/).

3.Научно-техническая библиотека РУТ (МИИТ) (http:/library.miit.ru/).

4.Информационный портал Научная электронная библиотека eLIBRARY.RU (www.elibrary.ru/).

7. Перечень лицензионного и свободно распространяемого программного обеспечения, в том числе отечественного производства, необходимого для освоения дисциплины (модуля).

1. Microsoft Internet Explorer.

2. Операционная система Microsoft Windows.

3. Microsoft Office 365 (Microsoft Word, Microsoft Excel, Microsoft Power Point).

Локально предустановленные справочные системы: для MS Visual Studio 2010, включая подсистемы:

справка по Visual Studio;контекстная справка по языкам, включая C#;полная справка по языкам, включая C#;

справка по .NET 3.5;справка по .NET 4.0для MS Office;для MathCAD;для LabVIEW.

4. При проведении занятий с применением электронного обучения и дистанционных образовательных технологий, могут применяться следующие средства коммуникаций:

ЭИОС РУТ (МИИТ), Microsoft Teams, электронная почта.

8. Описание материально-технической базы, необходимой для осуществления образовательного процесса по дисциплине (модулю).

1.Учебные аудитории для проведения занятий лекционного типа, оснащенные компьютерной техникой и наборами демонстрационного оборудования:

- мультимедийным проектором;

2. Аудитории кафедры для проведения практических занятий, оснащенные следующим оборудованием:

- персональными компьютерами с предустановленным программным обеспечением и с подключением к сети INTERNET и минимальными требованиями – Intel(R)CORE 2 DUO, ОЗУ 4 ГБ.

9. Форма промежуточной аттестации:

Экзамен в 7 семестре.

10. Оценочные материалы.

Оценочные материалы, применяемые при проведении промежуточной аттестации, разрабатываются в соответствии с локальным нормативным актом РУТ (МИИТ).

Авторы:

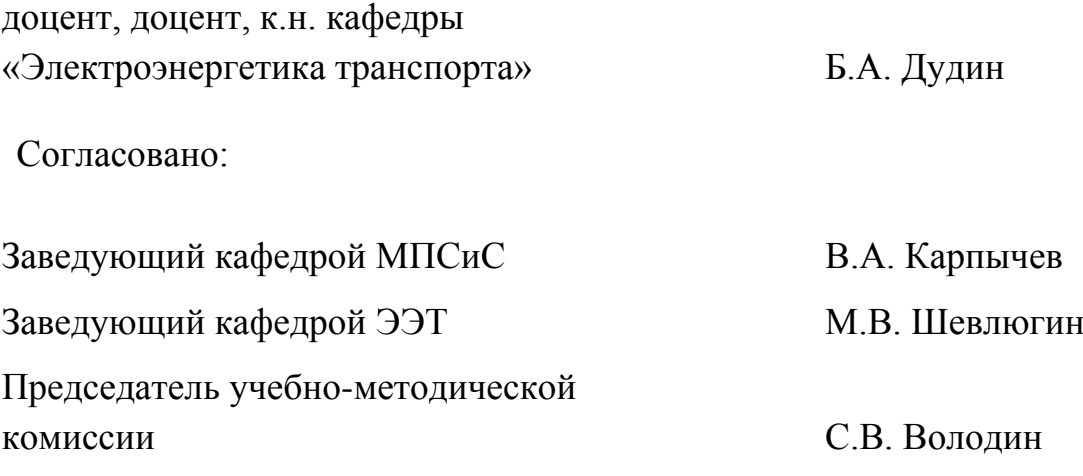